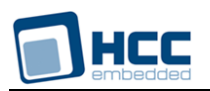

# **USB LM3S and TM4C Host Controller User Guide**

Version 1.10

For use with USBH LM3S and TM4C Host Controller versions 2.03 and above

**Date:** 18-Jul-2017 12:58

All rights reserved. This document and the associated software are the sole property of HCC Embedded. Reproduction or duplication by any means of any portion of this document without the prior written consent of HCC Embedded is expressly forbidden.

HCC Embedded reserves the right to make changes to this document and to the related software at any time and without notice. The information in this document has been carefully checked for its accuracy; however, HCC Embedded makes no warranty relating to the correctness of this document.

# **Table of Contents**

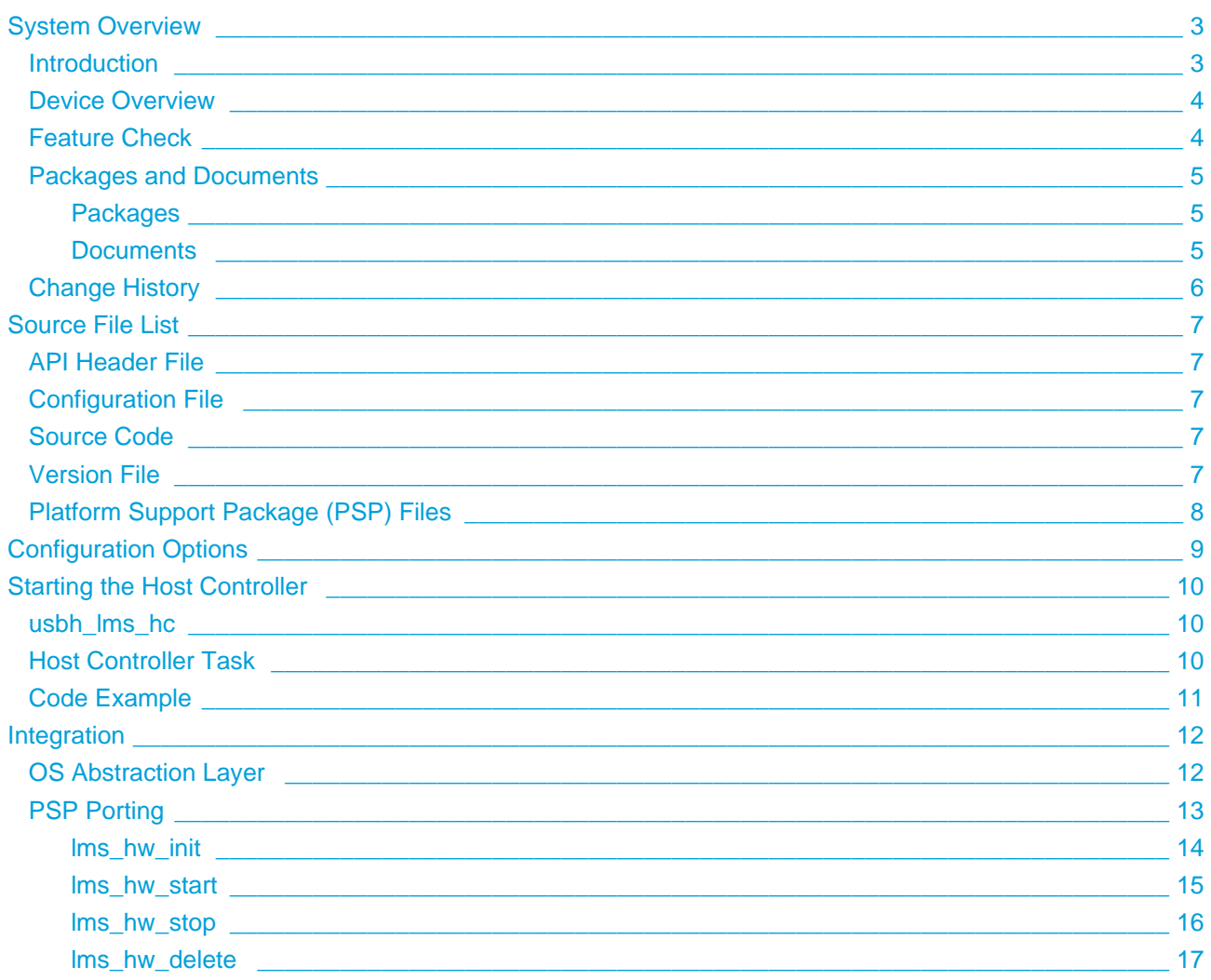

# <span id="page-2-0"></span>**1 System Overview**

# <span id="page-2-1"></span>**1.1 Introduction**

This guide is for those who want to implement HCC Embedded's LM3S/TM4C USB Host Controller with the HCC USB host stack. This supports the LM3Sxxx/TM4Cxxx MCUs from Texas Instruments Incorporated.

The LMS module provides a high speed USB 2.0 host controller which provides both full and low speed USB functions. The controller can handle all USB transfer types and, in conjunction with the USB host stack, can be used with any USB class driver.

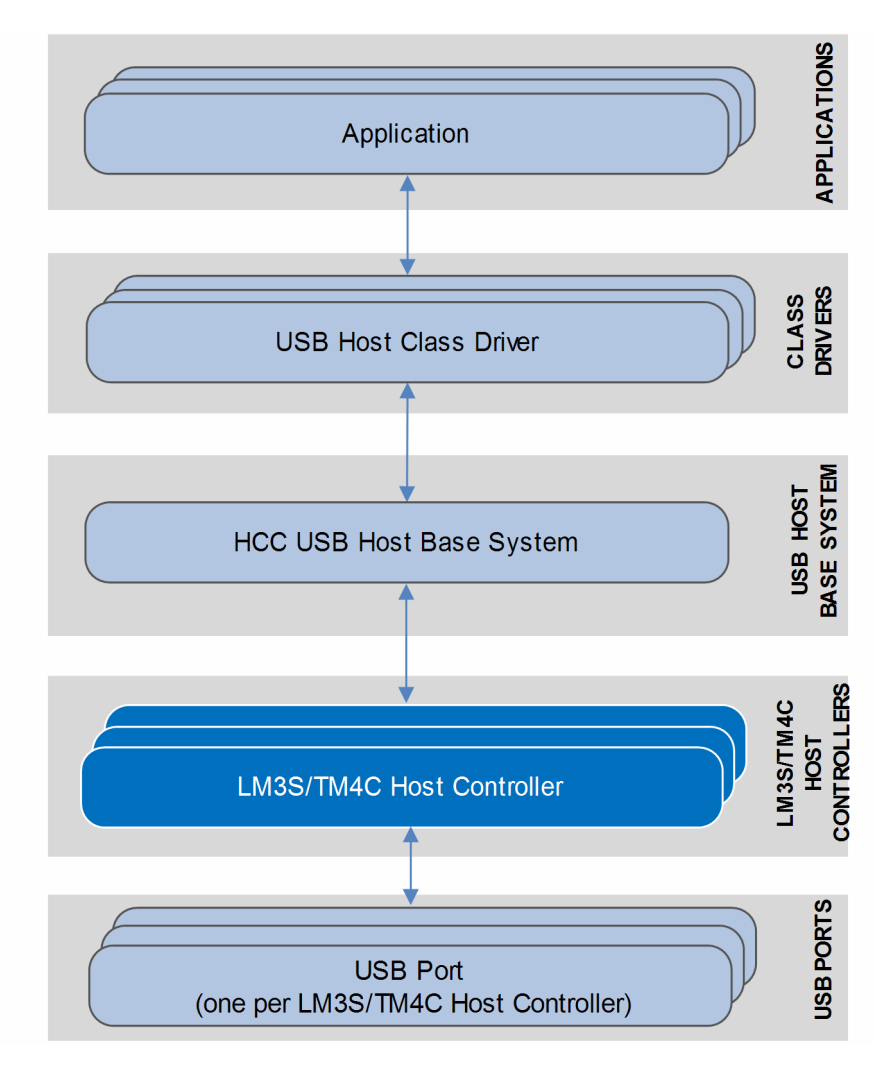

The position of the host controller within the USB stack is shown below:

# <span id="page-3-0"></span>**1.2 Device Overview**

The TM4Cxxx devices have replaced the LM3Sxxx series, which is now obsolete. This table summarizes the properties of the various device types:

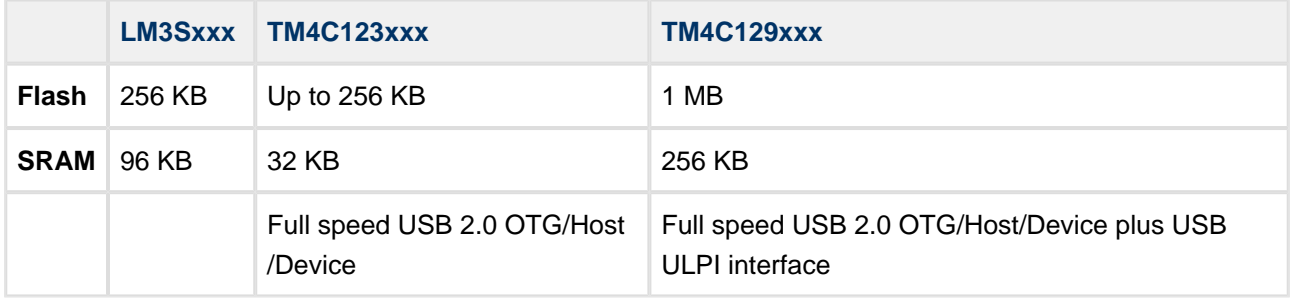

# <span id="page-3-1"></span>**1.3 Feature Check**

The main features of the host controller are the following:

- Conforms to the HCC Advanced Embedded Framework.
- Designed for integration with both RTOS and non-RTOS based systems.
- Integrated with the HCC USB Host stack and all its class drivers.
- Supports LM3Sxxx and TM4Cxxx MCUs from Texas Instruments Incorporated.
- Supports multiple simultaneous LMS controllers, each with multiple devices attached.
- Supports all USB transfer types: Control, Bulk, Interrupt, and Isochronous.

# <span id="page-4-0"></span>**1.4 Packages and Documents**

### <span id="page-4-1"></span>**Packages**

The table below lists the packages that you need in order to use this module:

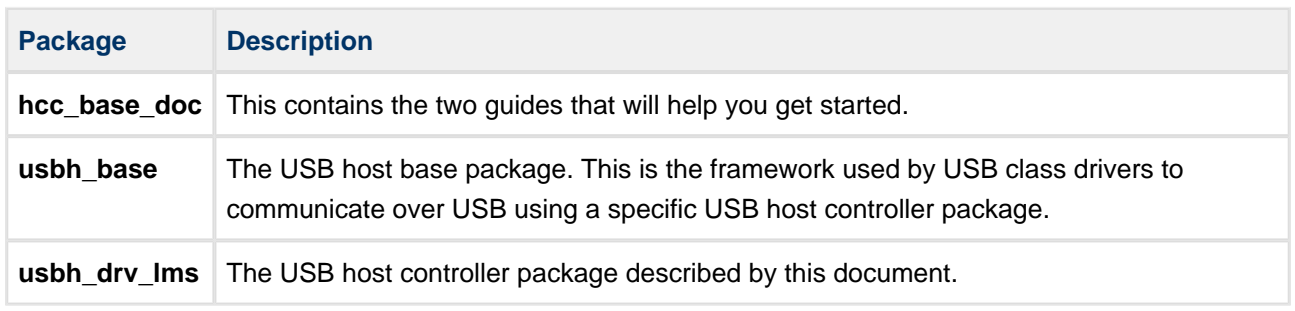

# <span id="page-4-2"></span>**Documents**

For an overview of HCC's embedded USB stacks, see [Product Information](https://www.hcc-embedded.com/embedded-systems-software-products/embedded-usb-driver) on the main HCC website.

Readers should note the points in the [HCC Documentation Guidelines](https://doc.hcc-embedded.com/display/HCCDocRoot/HCC+Documentation+Guidelines) on the HCC documentation website.

### **HCC Firmware Quick Start Guide**

This document describes how to install packages provided by HCC in the target development environment. Also follow the *Quick Start Guide* when HCC provides package updates.

### **HCC Source Tree Guide**

This document describes the HCC source tree. It gives an overview of the system to make clear the logic behind its organization.

### **HCC USB Host Base System User Guide**

This document defines the USB host base system upon which the complete USB stack is built.

### **HCC USB LM3S and TM4C Host Controller User Guide**

This is this document.

# <span id="page-5-0"></span>**1.5 Change History**

This section describes past changes to this manual.

- To view or download earlier manuals, see [Archive: USB LMS and TM4C Host Controller User Guide.](https://doc.hcc-embedded.com/display/HCCDocRoot/Archive%3A+USB+LM3S+and+TM4C+Host+Controller+User+Guide)
- For the history of changes made to the package code itself, see [History: usbh\\_drv\\_lms](https://doc.hcc-embedded.com/display/HCCDocRoot/History%3A+usbh_drv_lms).

The current version of this manual is 1.10. The full list of versions is as follows:

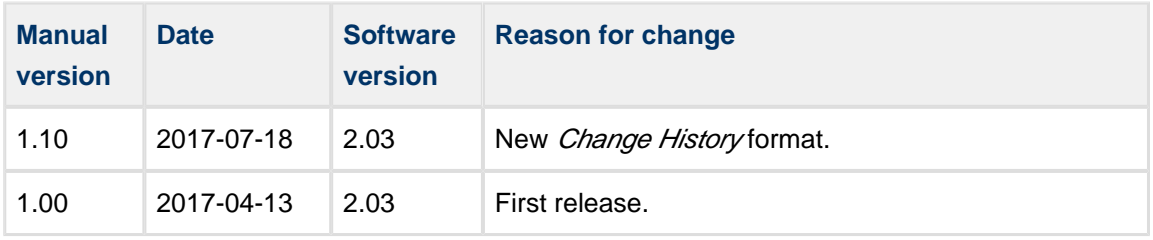

# <span id="page-6-0"></span>**2 Source File List**

This section describes all the source code files included in the system. These files follow the HCC Embedded standard source tree system, described in the HCC Source Tree Guide. All references to file pathnames refer to locations within this standard source tree, not within the package you initially receive.

**Note:** Do not modify any of these files except the configuration file and PSP files.

# <span id="page-6-1"></span>**2.1 API Header File**

The file **src/api/api\_usbh\_lms.h** is the only file that should be included by an application using this module. It declares the [usbh\\_lms\\_hc\(\)](#page-9-1) function. For details, see [Starting the Host Controller.](#page-9-0)

# <span id="page-6-2"></span>**2.2 Configuration File**

The file **src/config/config usbh lms.h** contains all the configurable parameters. Configure these as required. For details of these options, see [Configuration Options.](#page-8-0)

# <span id="page-6-3"></span>**2.3 Source Code**

The source code files are in the directory **src/usb-host/usb-driver/lms**. **These files should only be modified by HCC**.

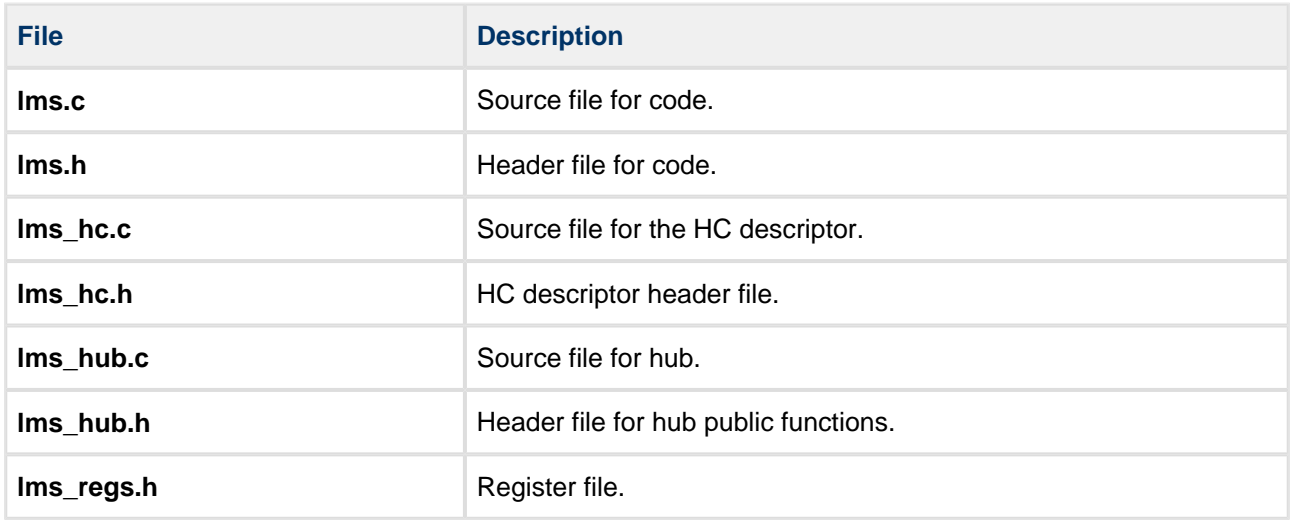

# <span id="page-6-4"></span>**2.4 Version File**

The file **src/version/ver\_usbh\_lms.h** contains the version number of this module. This version number is checked by all modules that use this module to ensure system consistency over upgrades.

# <span id="page-7-0"></span>**2.5 Platform Support Package (PSP) Files**

These files are in the directory **src/psp/target/usb-host-lms**. These provide functions and elements the core code may need to use, depending on the hardware.

**Note:** These are PSP implementations for the specific microcontroller and board; you may need to modify these to work with a different microcontroller and/or development board. See [PSP Porting](#page-12-0) for details.

The files are as follows:

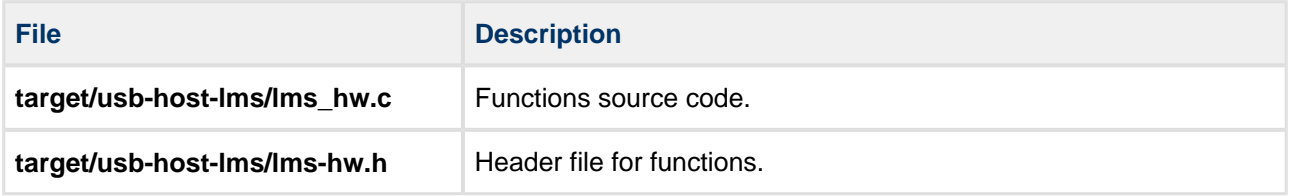

# <span id="page-8-0"></span>**3 Configuration Options**

Set the system configuration options in the file **src/config/config\_usbh\_lms.h**. This section lists the available configuration options and their default values.

### **LMS\_CHIP\_TYPE**

The device type. Select from the possible values in the file **api\_usbh\_lms.h**. The default is LMS\_CHIP\_TYPE\_TM4C1294.

### **LMS\_TRANSFER\_TASK\_STACK\_SIZE**

The stack size of the transfer task(s). The default is 1024.

### **LMS\_ISR\_ID**

The ISR ID of the host controller. The default is INT\_USB0.

### **LMS\_INT\_PRIO**

The ISR priority of the host controller. The default is configKERNEL\_INTERRUPT\_PRIORITY.

### **LMS\_MAX\_EP**

The maximum number of host channels that can be assigned to endpoints, excluding EP0s. The default is 14.

The actual number depends on the USB core implementation used. Usually this number of channels cannot be distributed between all connected devices' endpoints freely, but the the same number of IN (Host Rx) and OUT (Host Tx) endpoints is available. Consult the MCU's data sheet for the actual number of available channels.

Some example chip implementations follow:

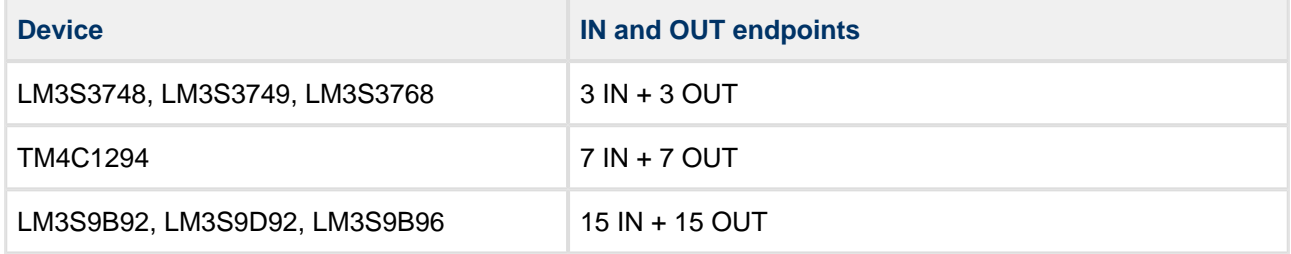

#### **LMS\_MAX\_DEVICE**

The maximum number of Bulk and Interrupt endpoints, including EP0s. The default is 5.

# <span id="page-9-0"></span>**4 Starting the Host Controller**

This section shows how to start the host controller and describes the task created. It includes a code example.

# <span id="page-9-1"></span>**4.1 usbh\_lms\_hc**

This external interface function provides the host controller descriptor required by the **usbh\_hc\_init()** function.

### **Format**

```
extern void * const usbh_lms_hc
```
# <span id="page-9-2"></span>**4.2 Host Controller Task**

The host controller task handles all completed transfers. The callback requested for the transfer is executed from this task.

The task has the following attributes:

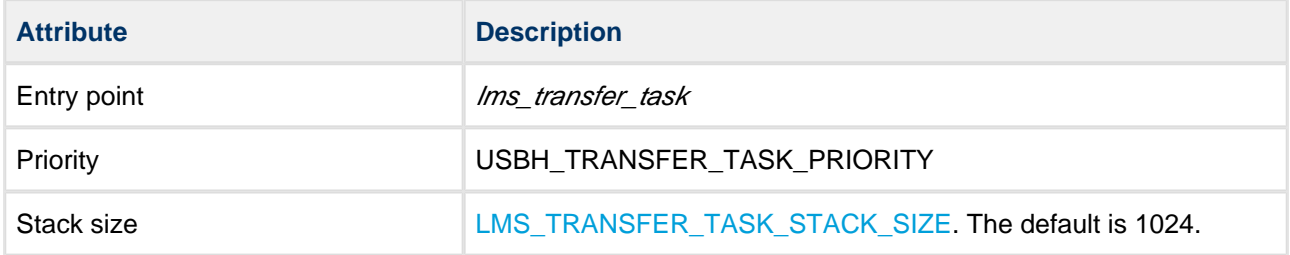

# <span id="page-10-0"></span>**4.3 Code Example**

This example shows how to initialize the host controller. Note the following:

- There is only one external interface function, **usbh\_lms\_hc()**. To link this host controller to the system, you call the **usbh\_hc\_init()** function with this function as a parameter.
- The last parameter in the usbh hc init() call is the number of the host controller.

```
void start_usb_host_stack ( void )
{
int rc;
rc = hcc_mean init();
     if ( rc == 0 )
     {
        rc = usbh\_init(); /* Initialize USB host stack */
     }
     if ( rc == 0 )
     {
         /* Attach LMS host controller */
        rc = usbh_hc_init( 0, usbh_hms_hc, 0 );
     }
     if ( rc == 0 )
     {
        rc = usbh\_start(); /* Start USB host stack */
     }
     if ( rc == 0 )
     {
        rc = usbh_hc_start( 0 ); /* Start LMS Host controller */
     }
.....
}
```
# <span id="page-11-0"></span>**5 Integration**

This section specifies the elements of this package that need porting, depending on the target environment.

# <span id="page-11-1"></span>**5.1 OS Abstraction Layer**

All HCC modules use the OS Abstraction Layer (OAL) that allows the module to run seamlessly with a wide variety of RTOSes, or without an RTOS.

This module requires the following OAL elements:

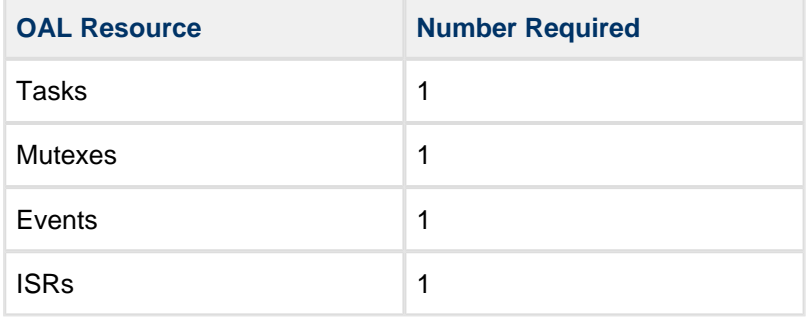

# <span id="page-12-0"></span>**5.2 PSP Porting**

The Platform Support Package (PSP) is designed to hold all platform-specific functionality, either because it relies on specific features of a target system, or because this provides the most efficient or flexible solution for the developer.

The module makes use of the following standard PSP function:

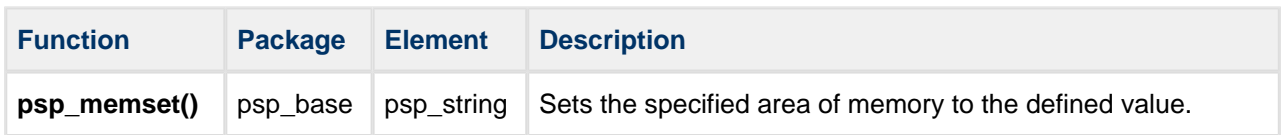

The module makes use of the following functions that must be provided by the PSP. These are designed to allow you to port them easily to work with your hardware solution. The package includes samples in the **psp\_usbh\_lms.c** files.

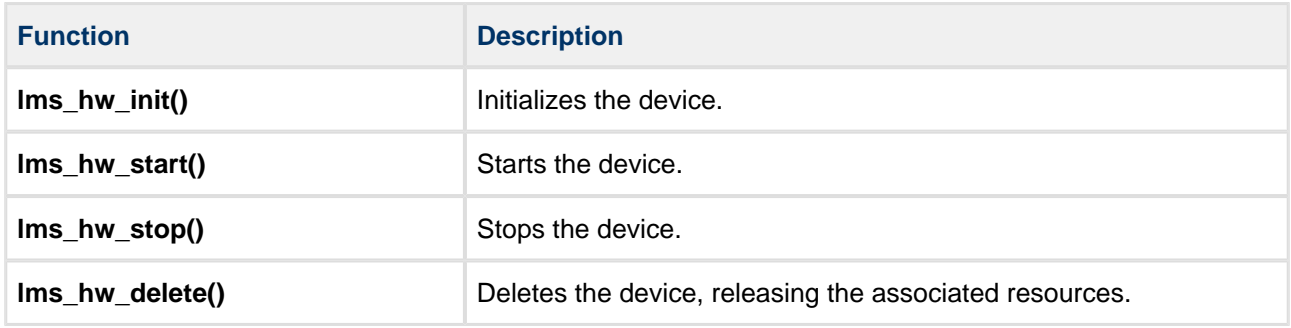

These functions are described in the following sections.

**Note:** HCC can provide samples for different configurations; contact support@hcc-embedded.com.

# <span id="page-13-0"></span>**lms\_hw\_init**

This function is provided by the PSP to initialize the device.

### **Format**

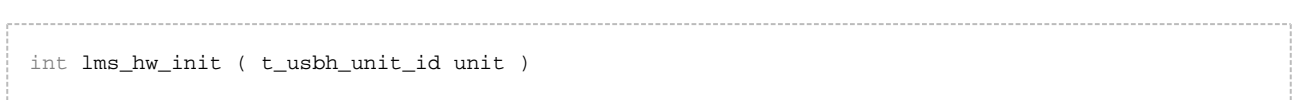

### **Arguments**

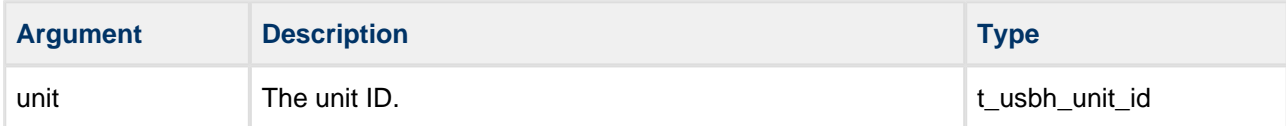

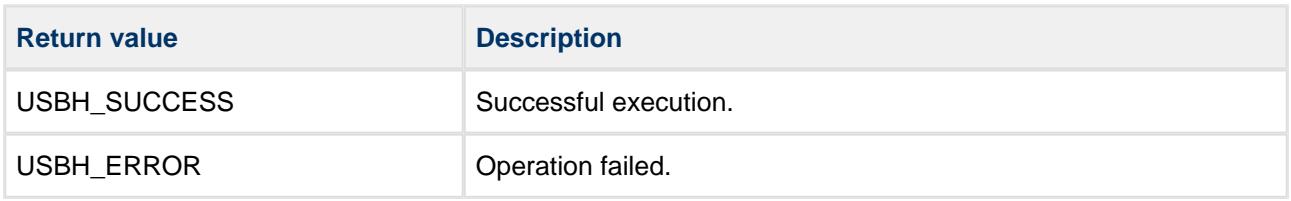

# <span id="page-14-0"></span>**lms\_hw\_start**

This function is provided by the PSP to start the device.

### **Format**

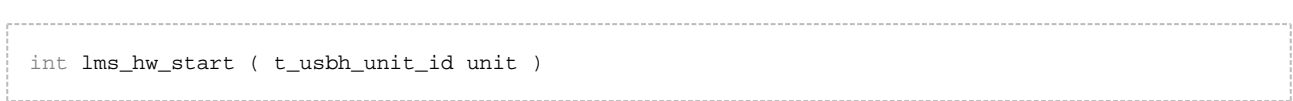

### **Arguments**

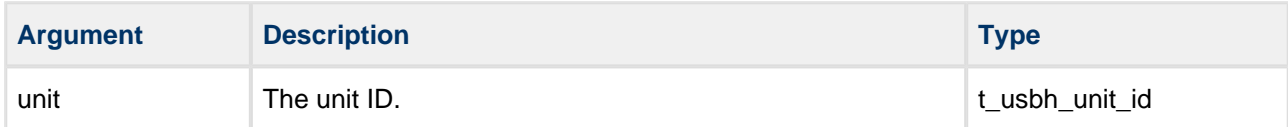

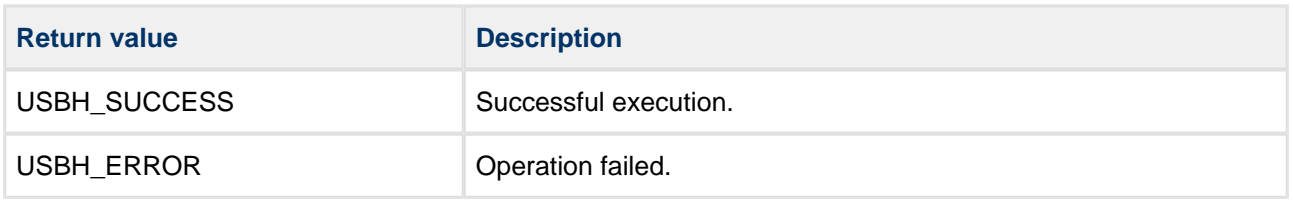

# <span id="page-15-0"></span>**lms\_hw\_stop**

This function is provided by the PSP to stop the device.

### **Format**

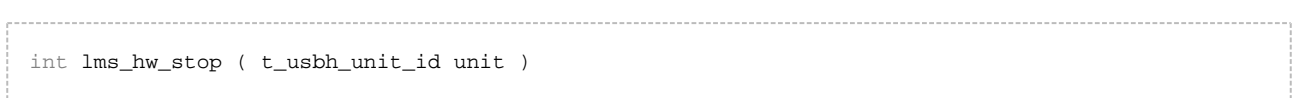

### **Arguments**

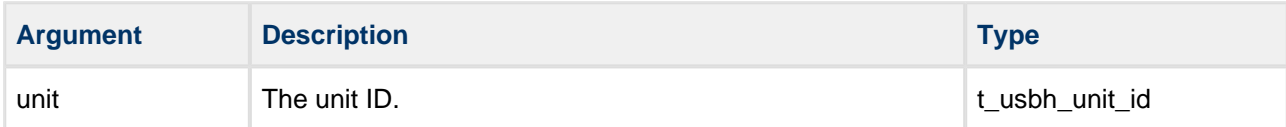

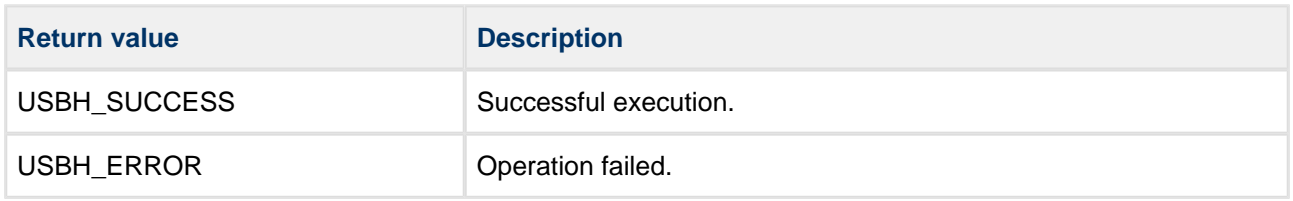

# <span id="page-16-0"></span>**lms\_hw\_delete**

This function is provided by the PSP to delete the device, releasing associated resources.

#### **Format**

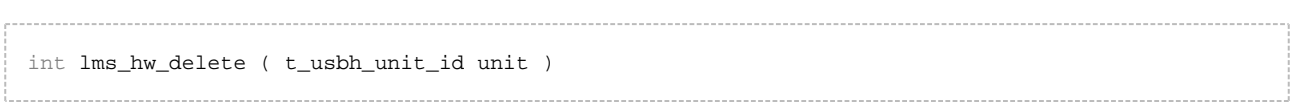

### **Arguments**

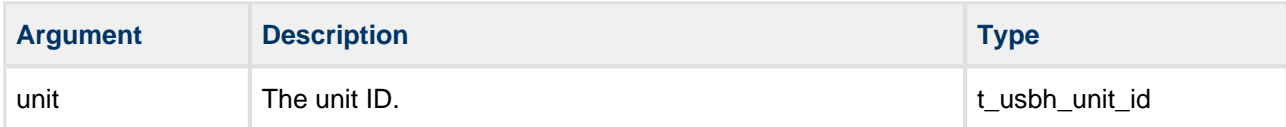

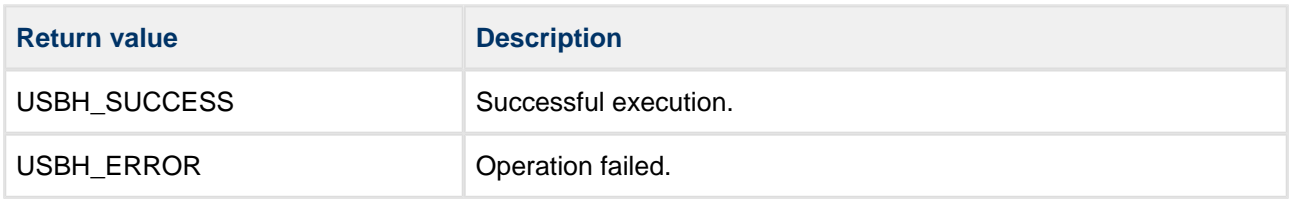